### **INTERNSHIP ON WEB DESIGN AND DEVELOPMENT**

**BY**

# **MD.MOSTAK AHMED ID: 201-15-13787**

This Report Presented in Partial Fulfillment of the Requirements for the Degree of Bachelor of Science in Computer Science and Engineering

Supervised By

# **Narayan Ranjan Chakraborty**

**Associate Professor**

Department of CSE Daffodil International University

Co-Supervised By

## **Dewan Mamun Raza**

**Lecturer (Senior Scale)**  Department of CSE Daffodil International University

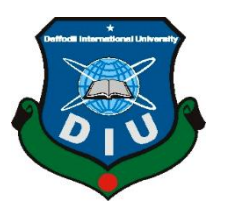

# **DAFFODIL INTERNATIONAL UNIVERSITY DHAKA, BANGLADESH JANUARY 2023**

### **APPROVAL**

This Project titled "**Web Design and Development**" submitted by Md. Mostak Ahmed,ID No: 201-15-13787 to the Department of Computer Science and Engineering, Daffodil International University, has been accepted as satisfactory for the partial fulfilment of the requirements for the degree of B.Sc. in Computer Science and Engineering and approved as to its style and contents. The presentation was held on date: 19-January-2023.

### **BOARD OF EXAMINERS**

**Dr. Touhid Bhuiyan Chairman Professor and Head**  Department of Computer Science and Engineering Faculty of Science & Information Technology Daffodil International University

Zaret 29.0.23

**Dr. Md Zahid Hasan Internal Examiner Associate Professor** Department of CSE Faculty of Science & Information Technology Daffodil International University

 $19.01.23$ 

**Saiful Islam Internal Examiner Associate Professor** Department of CSE Faculty of Science & Information Technology Daffodil International University

**Dr. Md. Sazzadur Rahman External Examiner Associate Professor** Institute of Information Technology Jahangirnagar University

©Daffodil International University ii

#### **DECLARATION**

I hereby declare that, this internship report has been done by **MD. Mostak Ahmed** ID No: 201-15-13787 to the department of Computer Science and Engineering, Daffodil International University. Under the supervision of Mr**. Narayan Ranjan Chakraborty** Associate Professor, Department of CSE, Daffodil International University. We also declare that neither this project nor any part of this project has been submitted elsewhere for award of any degree or diploma.

#### **Supervised by:**

rope

**Mr.Narayan Ranjan Chakraborty Associate Professor** Department of CSE Daffodil International University

Co-Supervised By

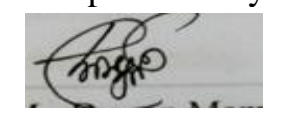

**Dewan Mamun Raza Lecturer (Senior Scale)**  Department of CSE Daffodil International University

#### **Submitted by:**

Mostak

**Md. Mostak Ahmed** ID: 201-15-13787 Department of CSE Daffodil International University

#### **ACKNOWLEDGEMENT**

First we express our sincere gratitude and appreciation to Almighty God, whose benevolence enabled us to successfully finish the final year Internship..

We really grateful and wish our profound our indebtedness to Md Emdadul Haque, Director Of Software Development, Dhaka. Our project manager has extensive knowledge and a deep interest in the subject of "Web Design and Development" to complete this project. This project was made possible by his never-ending tolerance, academic leadership, ongoing encouragement, constant and energetic supervision, constructive criticism, helpful counsel, reviewing numerous substandard documents and correcting them at every level..

I very much respect and wish the ,Mr. Narayan Ranjan Chakraborty, Associate Professor at the Department of CSE Daffodil International University, Dhaka, a big commitment. Profound experience and unmistakable the field of Web Design And Development to do this entry level position. The unending patience, informative direction, continuous encouragement, constant and lively supervision, constructive reviews, practical guidance, multiple second-rate proposals and revisions at all stages have made it feasible to complete this internship. We would like to thank all of our classmates at Daffodil International University who participated in this discussion while also attending class. Finally, we must respectfully appreciate our parents' unwavering assistance and endurance.

## **ABSTRACT**

This internship is titled "Internship on Web Design and Development." It has been a great experience working as a web developer during the period of my internship. Different small and large projects have been done, which have provided experience in teamwork. The working procedure, communication, and maintenance of a huge team are also discussed in this report. A web developer's responsibility, cooperative working, and work ethics are also discussed. Working as a web developer, I got to work with html, css,sql server, asp dot net core, and Word Press, along with a lot of the latest technology, like those also discussed in this report. Because development occurs in stages, which stage and specifically what I worked on are also discussed. I have had a chance to manage an MVC Crud operation and have also developed a lot of other Crud operations, which are also discussed. There is also discussion about becoming a backend web developer after gaining knowledge of frontend and mainly backend development**.**

# **TABLE OF CONTENTS**

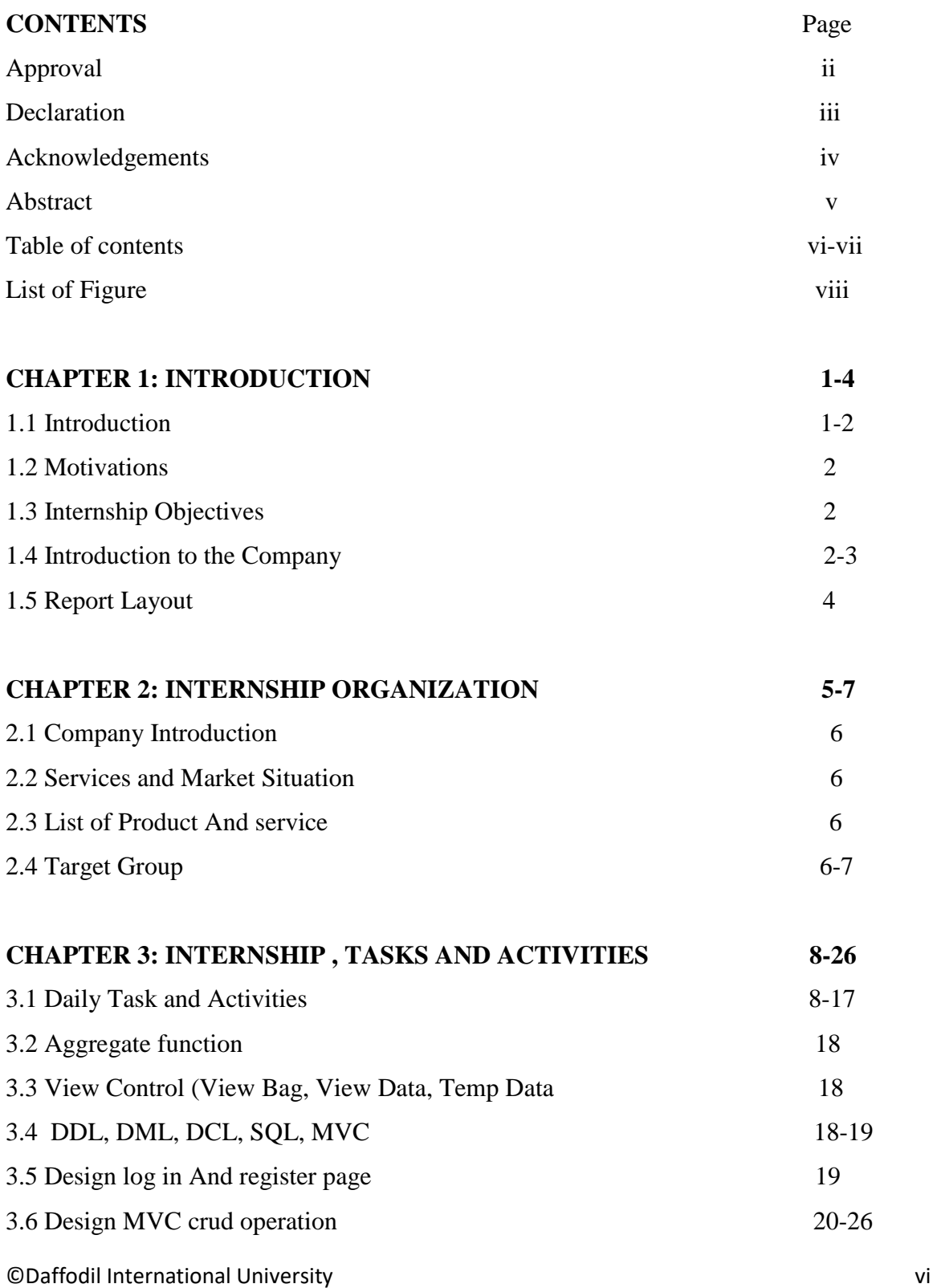

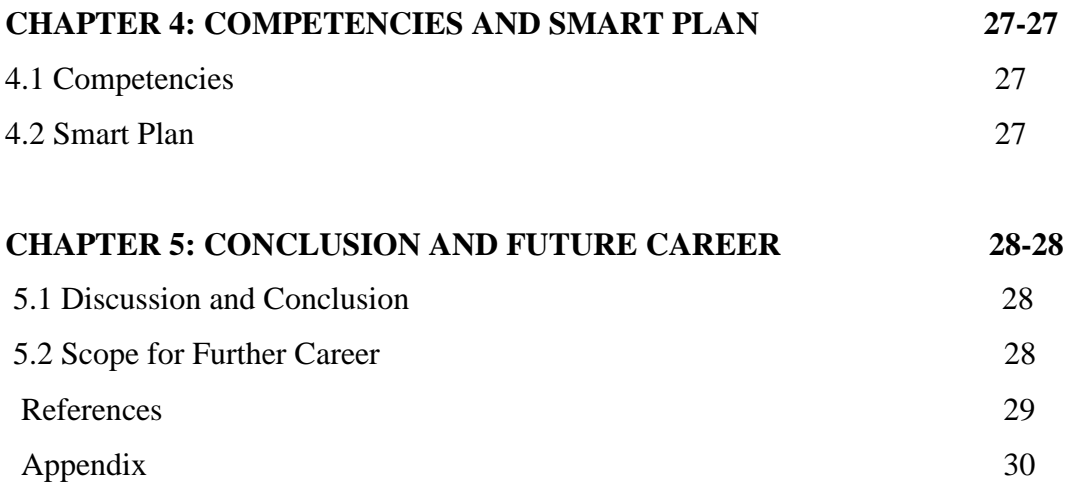

## **LIST OF FIGURE**

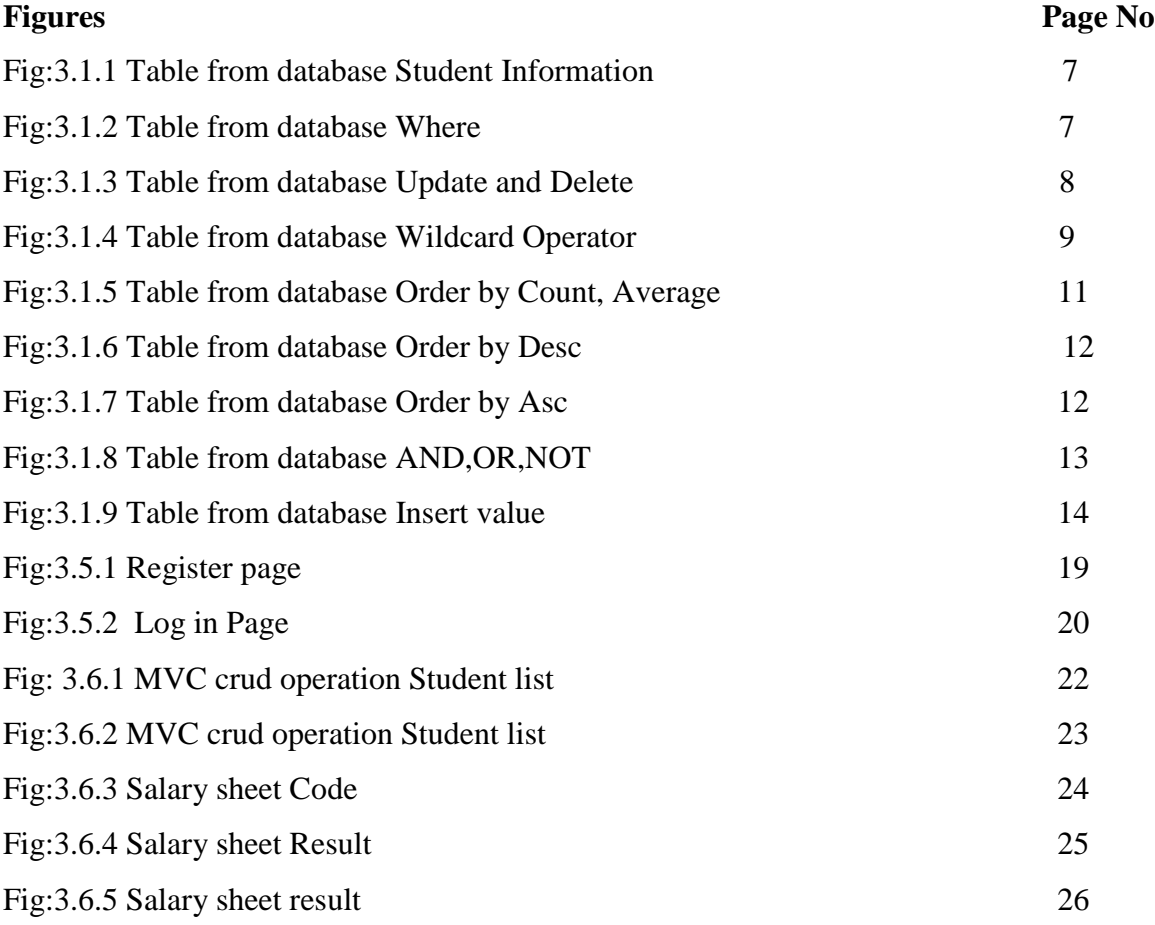

# **CHAPTER 1 INTRODUCTION**

#### **1.1 Introduction**

Web design is the planning and creation of websites, Design is a key part of website design. Skill is combined with design principles to build a website that satisfies the objectives of the business or person for whom it is being created. There are numerous roles in website design, including html, CSS, java, SEO, content, and Asp.net core. An internship is one kind of job opportunity offered by an organization. It is an opportunity to gain industrial experience prior to starting a job. One can join as an intern during his or her study period. Sometimes interns get paid, sometimes not. But one thing they must get. And that industrial experience will assist him/her in better understanding the industry and making a career decision. After all, a person cannot understand what a job is unless he/she has worked in that environment. Internships can be as short as a week or as long as 12 months. It totally depends on the organization. Internships offer students the opportunity to link their theoretical knowledge to dynamic real-world environments. In the courses, we learn a lot theoretically about various sectors, but the experience we have in lab courses is not enough. And if we talk about real world experience, we do not get it at all. For this reason, we need to face various challenges when we start our career. In this sector, internships help us a lot to cope with the industrial environment very quickly. While studying, we set a career goal based on our knowledge gained from academic study, some suggestions from experienced professionals, and sometimes the demand for that specific field. But when we do an internship, we get in touch with the real environment, which makes us think about the career again. Sometimes it helps to change the decision.

Internships also have a long-term effect on our careers. A recent survey has shown that internships do create jobs for graduates. Therefore, if the internship is in a undergraduate program and the students are able to return to the academy after completing their internship,

The skills they learned during the internship period will help them achieve a successful educational outcome. It will add extra value to the experience. Another very important

advantage is you will have industrial experience before completing the graduation. So those who do internships are always considered one step ahead from other competitors. And this gives them an extra priority is various job interviews.

#### **1.2 Motivation**

The web design and development industry presents many career-related challenges. My internship has taught me the skills I need to work in web design and development. My internship also educates me whether or not I'm ideal for the design sector of development. The eight (8) hours of job experience I receive from the internship will be very helpful to me after I finish my studies. Internships are one type of employment. I'll learn a lot from this three-month internship that will help me greatly in my future professional life. The fastest-growing sector in the global economy is web development. In order to solve various issue statements for your clients or for your profession as a web developer, you encounter several challenges in your day-to-day existence. Being motivated and focused might be challenging because of the everyday demands and stress of the workplace. Today, we'll share some advice with you on how to maintain your enthusiasm and drive for your area of interest. As a developer, blogging is another venue that supports both professional and personal growth because it allows you to share real-world experiences and difficulties you've had working on new projects. The young developers who can benefit greatly from this ,The ability to write about your practical experiences as a developer and the difficulties you encountered when attempting new tasks on a blog is another platform that supports your professional and personal growth as a developer. The junior developers who are having the similar issue as you could find this to be of great assistance. Even though blogging can help you make money, you shouldn't rely on it at first. Instead, use it as a side hustle to help those who are more junior to you or just starting out in web development.

#### **1.3 Internship Objectives**

You'll have the chance to enhance your leadership, teamwork, and web development abilities. Your duties as an intern will involve correcting bugs and problems, creating website layouts, creating email marketing campaigns, and working with others on various projects.

Find attractive training resuming skills on the list below:

- Will help to set up a professional employer.
- Will get leadership and work of the team.
- Start learning more about Web Design And development.
- Get a better understanding of How designing in web page.
- Implement professional skill well.
- Know my duties and duties well.

### **1.4 Introduction to the Company**

Pinovation Tech Ltd is a Private Limited Company and is an independent ERP development company of Bangladesh. In 2010, our Chairman started Pinovation Tech Ltd. with only 2 employees and from there, we didn't look back. Now, we are one of the very few companies who are pioneers of Enterprise Resource Planning Software's. We have currently 80+ ERPs running in many reputed companies and for us, customer satisfaction has always been the priority. We believe, we are your IT partner and help you with every aspects of your business so that you can excel in your business. We understand your business and we customize our software according to your needs. From our inception we have developed business solutions to integrate & amalgate each department & its activities under a single solution. We are well known for our speedy Implementation of ERP & professionalism. Having our Software is like having your personal IT. Understand your current position from our excellent Reporting and Graphs. We help you decide what is best for your business to grow and expand.

## **1.5 Report Layout**

In the chapter1: Introduction, motivation, internship object and introduction to the company

In the chapter2: company introduction Service and market situation.

In the chapter3: Daily Task and Activities, Aggregate function, View bag ,Viewdata, tempdata,DDL,DML,DCL,SQL,Design MVC Crud Operation,Student List and salary sheet.

In the chapter4: Competencies Earned, Smart Plan, and Reflections.

In the Chapter 5: Conclusion and Future Scope.

# **CHAPTER 2 INTERNSHIP ORGANIZATION**

#### **2.1 Company Introduction**

Pinovation Tech Ltd. is a private limited company and is an independent ERP development company in Bangladesh. In 2010, our Chairman started Pinovation Tech Ltd. with only 2 employees, and from there, we didn't look back. We are now one of the very few companies that are pioneers of Enterprise Resource Planning Software. We currently have 80+ ERPs running in many reputed companies, and for us, customer satisfaction has always been the priority. We believe we are your IT partner and can help you with every aspect of your business so that you can excel in your business. We understand your business and we customize our software according to your needs. From our inception, we have developed business solutions to integrate  $\&$  each department's activities under a single solution. We are well known for our speedy implementation of ERP & professionalism. Having our software is like having your own personal IT. From our excellent reporting and graphs, you can understand your current position. We help you decide what is best for your business to grow and expand. 13 years of experience, 15000+ active users, 80+ ERPs delivered, 24/7 Client Support.

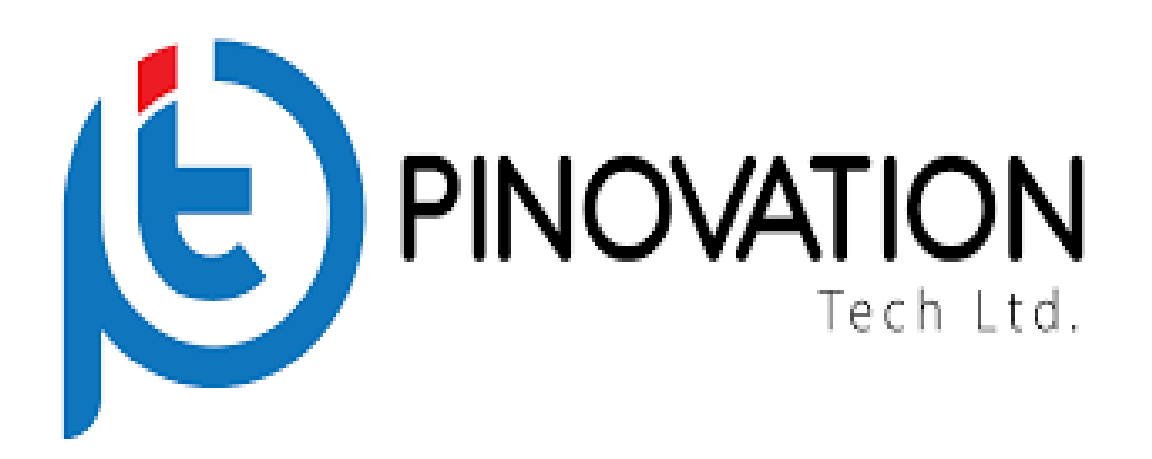

©Daffodil International University 5

#### 2.2 **Services and Market Situation**

Web design, web design-related goods, and web design-related services are all examined globally in market research reports and industry analyses for web design and development. Key metrics are established and analyzed to examine market strategies, opportunities, and trends in the web design and web development industry. It may or may not be effective depending on the market.

The Web Design and Development industry includes freelance web designers and programmers, web design template businesses, custom website design and development services, sales of web domains and hosting, and web audio and video coding. Electronic trade, sometimes known as e-commerce, is the exchange of goods and services through the Internet. It incorporates a wide assortment of information, frameworks, and devices for Online merchants and buyers, including mobile shopping and online payment encryption. The majority of businesses who have an online presence use an online store and a platform to oversee coordinated aspects and customer happiness as well as to manage online company advertising and sales activities.

#### **2.3 List of Products and Services**

- Encourage seller to do business.
- Availability of Different type of product.
- Provides simple user interface for both customer and seller.
- Provides time efficient and secure both web and mobile app.

#### **2.4 Target Group**

Success as a freelancer greatly depends on knowing your target audience. It will be difficult for you to persuade small businesses who are cash-strapped and utilize Squarespace that you have something worthwhile to offer them. If you were to help them with their online presence, what you would need to offer them would not necessarily be a website but rather an attitude and vision on the future. Businesses engage in web work because they regard it as a long-term investment rather than as a way to risk losing money. You will need to

persuade companies who don't perceive it this way that the value you provide will pay off in the long run. Managing that discussion

- Who sells product
- Who buys product
- Who try to some startup business?

# **CHAPTER 3 INTERNSHIP TASKS AND ACTIVITIES**

#### **3.1 Internship Task and Activities**

I am entering in the system by login. Some process like seller request website setting product information, Seller information, Guest information Delivery charge information, offer setup, order report etc. Here I am approving a seller product, manage product offer. And i can also create an order report with a particular time and date. Seller can enter in the system by login and he can see package information and any instructor can add a package, add a product and add a offer. And he can also create package sold report with a particular time and date.

#### **SQL Server**

SQL Standard query language accessing and manipulated database, SQL became a standard of the American National Standards Institute in 1986, and of the International Organization for Standardization in 1987. Any SQL query is not basically related to performance, but when it comes to being utilized in large fields and in significant quantities, the issue with performance is always there. The only way to deal with these problems is for the query to explicitly state what it is doing and how long it will take to complete that operation. And if any data analysts are aware of how it functions, they could be able to greatly improve the query. Create the Table from database and Database name Student info.

Create the Table from database: select\*from Student Info

| Object Explorer                                                                                                    |             |                          |         |         | ▼ 2 SQLQuery3.sql - DEcity computer (56))* x DESKTOP-NNDDLU4dbo.Student_Info |              |            |            |            |  |
|----------------------------------------------------------------------------------------------------|-------------|--------------------------|---------|---------|------------------------------------------------------------------------------|--------------|------------|------------|------------|--|
| Connect 對我 = 了可当                                                                                                    |             |                          |         |         |                                                                              |              |            |            |            |  |
| DESKTOP-NNDDLU4 (SQL Server 12.0.41<br><b>Databases</b><br><b>E System Databases</b><br><b>ED</b> Database Snapshots<br>E db Test<br><b>E ReportServer</b><br><b>E C</b> ReportServerTempDB<br>Student_table<br><b>ED</b> Database Diagrams<br><b>EL</b> Tables<br>E Ca System Tables<br><b>EL</b> FileTables<br>a dbo.Student Info<br><b>ED</b> Columns<br>E & Keys<br><b>ED</b> Constraints |             | select*from Student Info |         |         |                                                                              |              |            |            |            |  |
| <b>ED</b> Triggers                                                                                                    | $100\%$ $*$ |                          |         |         |                                                                              |              |            |            |            |  |
| Indexes                                                                                                    |             |                          |         |         |                                                                              |              |            |            |            |  |
| <b>EL</b> Statistics                                                                                                    |             | Results by Messages      |         |         |                                                                              |              |            |            |            |  |
| <b>ED</b> Views                                                                                                    |             | Studen                   | Name    | Fname   | Gmail                                                                        | Phone        | City       | Country    | descripti  |  |
| E Synonyms                                                                                                    |             | $\overline{1}$           | Rashel  | Masudar | abcd@gmail.com                                                               | 01789134831  | Dhaka      | Bangladesh | Student    |  |
| <b>E</b> Programmability                                                                                                    |             | $\overline{2}$           | Jihad   | Abdur   | asf@gmail.com                                                                | 0187777777   | Rangpur    | Bangladesh | Employee   |  |
| <b>E Service Broker</b>                                                                                                    |             | 3                        | Rizu    | Rahman  | ahriju@gmail.com                                                             | 01767876578  | Rajshahi   | Bangladesh | Student    |  |
| <b>ED</b> Storage                                                                                                    |             | 4                        | Shawon  | Afsar   | shawon@gmail.com                                                             | 01789675645  | Chittagong | Bangladesh | Employee   |  |
| <b>E Ca</b> Security                                                                                                    | 5           | 5                        | Alex    | Sandro  | Alex@gmail.com                                                               | 099999878789 | London     | England    | Crickter   |  |
| <b>El Security</b>                                                                                                    |             | 6                        | Smith   | Steve   | Steve@gnail.com                                                              | 99008877     | Sydney     | Australia  | Crickter   |  |
| <b>El Server Objects</b>                                                                                                    |             | 7                        | Neymar  | ir      | neymi@gmail.com                                                              | 6677998      | Sao paolo  | Brazil     | footboller |  |
| <b>E</b> Replication                                                                                                    | 8           | 8                        | Maxwell | Max     | mdfh2gmail.com                                                               | 7788666      | melbourne  | Australia  | Crickter   |  |
| <b>E AlwaysOn High Availability</b>                                                                                                    |             |                          |         |         |                                                                              |              |            |            |            |  |
| <b>Management</b>                                                                                                    |             |                          |         |         |                                                                              |              |            |            |            |  |

Fig:3.1.1 Table from database Student info

## **Table name Student Info Use in SQL Where**

If you want to utilize SQL to work with data, you must become proficient with the WHERE clause. It is undoubtedly one of the most fundamental and important SQL constructs to understand.

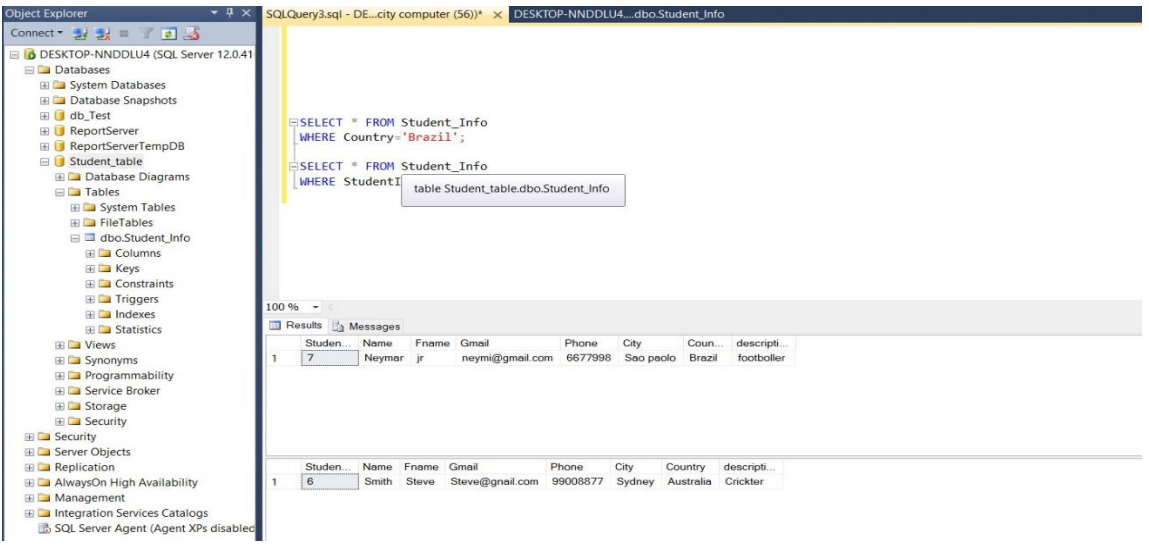

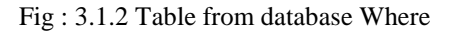

©Daffodil International University 9

## **SQL Update and Delete**

A table's column values can be changed after they have been created and populated using the SQL UPDATE statement. If there isn't an appropriate WHERE condition, it will modify the values of all the table's rows, so be sure to restrict what it modifies.

The Remove command can be used to delete rows.

| <b>Databases</b><br><b>E Co</b> System Databases<br><b>El Database Snapshots</b><br><b>⊞</b> db Test<br><b>E</b> ReportServer<br><b>E C</b> ReportServerTempDB<br>Student table<br><b>ED</b> Database Diagrams<br><b>ED</b> Tables<br><b>ED</b> System Tables<br><b>ED</b> FileTables<br>dbo.Student Info<br><b>El</b> Columns<br>E LA Keys<br><b>E Constraints</b><br><b>EL</b> Triggers |                | <b>EUPDATE Student Info</b><br>SET Name='Akash', City='Bogra'<br>WHERE StudentId=3;<br>select from Student Info |            |         | Delete from Student Info where StudentId=2; |              |            |            |            |  |  |
|----------------------------------------------------------------------------------------------------|----------------|----------------------------------------------------------------------------------------------------|------------|---------|---------------------------------------------|--------------|------------|------------|------------|--|--|
| $\Box$ Indexes                                                                                                    |                | $100\%$ $\star$                                                                                                 |            |         |                                             |              |            |            |            |  |  |
| $H \Box$ Statistics                                                                                                    |                | <b>Results</b>                                                                                                  | h Messages |         |                                             |              |            |            |            |  |  |
| <b>ED</b> Views                                                                                                    |                | Studen Name                                                                                                    |            | Fname   | Gmail                                       | Phone        | City       | Country    | descripti  |  |  |
| El Synonyms                                                                                                    |                | $\overline{1}$                                                                                                  | Rashel     | Masudar | abcd@gmail.com                              | 01789134831  | Dhaka      | Bangladesh | Student    |  |  |
| <b>Figure</b> Programmability                                                                                                    | $\overline{c}$ | 3                                                                                                    | Akash      | Rahman  | ahriju@gmail.com                            | 01767876578  | Bogra      | Bangladesh | Student    |  |  |
| <b>ED</b> Service Broker                                                                                                    | 3              | 4                                                                                                    | Shawon     | Afsar   | shawon@gmail.com                            | 01789675645  | Chittagong | Bangladesh | Employee   |  |  |
| E Storage                                                                                                    | 4              | 5                                                                                                    | Alex       | Sandro  | Alex@gmail.com                              | 099999878789 | London     | England    | Crickter   |  |  |
| <b>EL</b> Security                                                                                                    | 5              | 6                                                                                                    | Smith      | Steve   | Steve@gnail.com                             | 99008877     | Sydney     | Australia  | Crickter   |  |  |
| <b>ED</b> Security                                                                                                    | 6              | $\overline{7}$                                                                                                  | Neymar     | jr.     | neymi@gmail.com                             | 6677998      | Sao paolo  | Brazil     | footboller |  |  |
| <b>E</b> Server Objects                                                                                                    | ٦              | 8                                                                                                    | Maxwell    | Max     | mdfh2qmail.com                              | 7788666      | melbourne  | Australia  | Crickter   |  |  |
| <b>ED</b> Replication                                                                                                    |                |                                                                                                    |            |         |                                             |              |            |            |            |  |  |
| <b>E AlwaysOn High Availability</b>                                                                                                    |                |                                                                                                    |            |         |                                             |              |            |            |            |  |  |
| <b>ED</b> Management                                                                                                    |                |                                                                                                    |            |         |                                             |              |            |            |            |  |  |
| Il Integration Services Catalogs                                                                                                    |                |                                                                                                    |            |         |                                             |              |            |            |            |  |  |
| SQL Server Agent (Agent XPs disabled                                                                                                    |                |                                                                                                    |            |         |                                             |              |            |            |            |  |  |
|                                                                                                    |                |                                                                                                    |            |         |                                             |              |            |            |            |  |  |

Fig: 3.1.3 Table from database Update and Delete

## **Wildcard Operator**

To replace one or more characters in a string, use a wildcard character. The Like Operator makes use of wildcard characters. The where clause uses the operator to look for a certain pattern in a column.

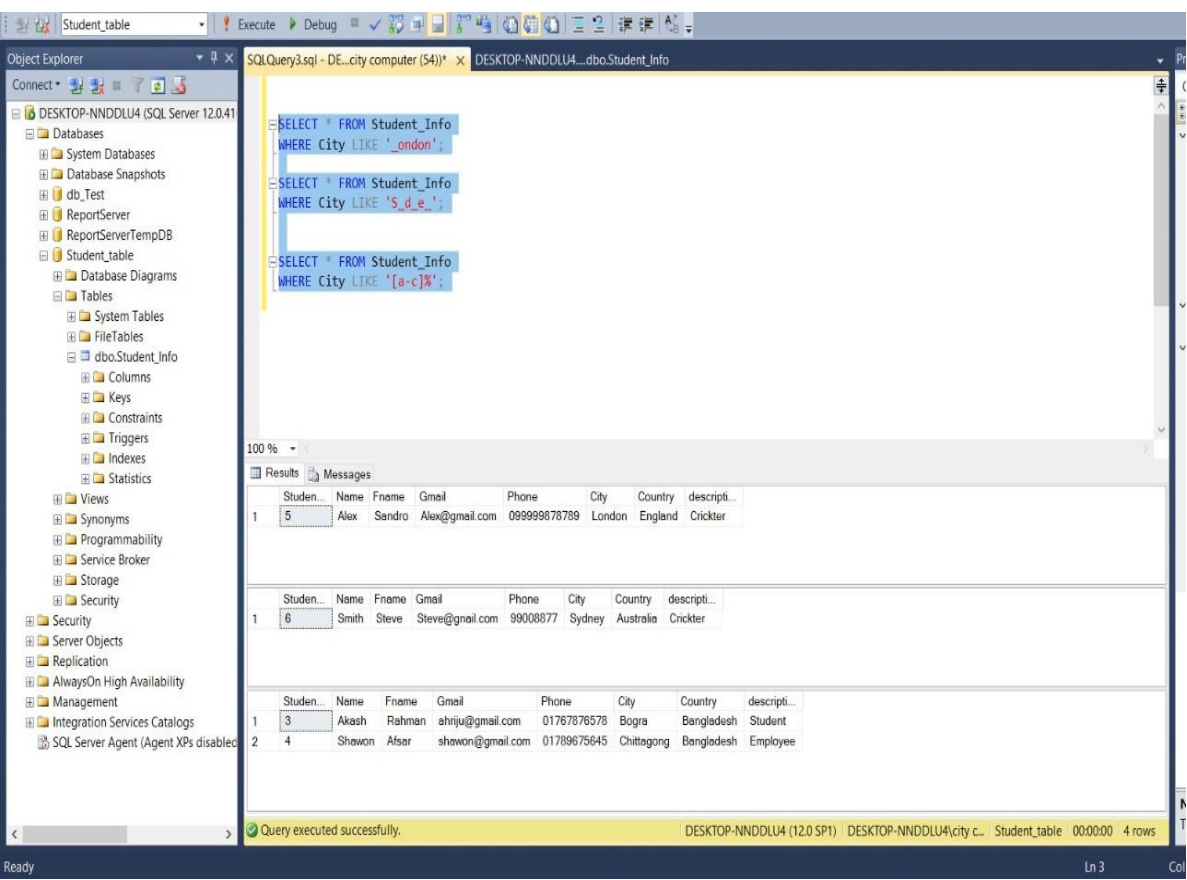

Fig: 3.1.4 Table from database Wildcard Operator

## **JOIN OPERATOR**

## **RIGHT JOIN, LEFT JOIN,INNER JOIN, FULL OUTER JOIN**

#### **Right join**

RIGHT JOIN is similar to LEFT JOIN. This join retrieves all of the rows from the table on its right side as well as any matching rows from the table on its left side.

#### **Left join**

The rows that match for the table on the right side of the join are returned together with all of the rows from the table on the left side of the join.

#### **Inner join**

The INNER JOIN keyword selects all rows from both tables if the conditions are satisfied. This keyword will produce a result set by combining all rows from both tables that satisfy the criterion, that is, have the identical value for the common field.

#### **Full outer join**

FULL JOIN generates the result set by combining the outputs of both LEFT JOIN and RIGHT JOIN. The result set contains all of the rows from both tables. NULL values will be present in the result-set for the

#### **Sql Count**

Count, How to apply the SQL AVG function. The AVG function in a SQL table determines the arithmetic mean for a collection of entries. The sum of a set of integers divided by the count for that group yields the average, or arithmetic mean.

## **Average**

The sum of all values divided by the total number of values is the formula used to determine the average of the provided data.

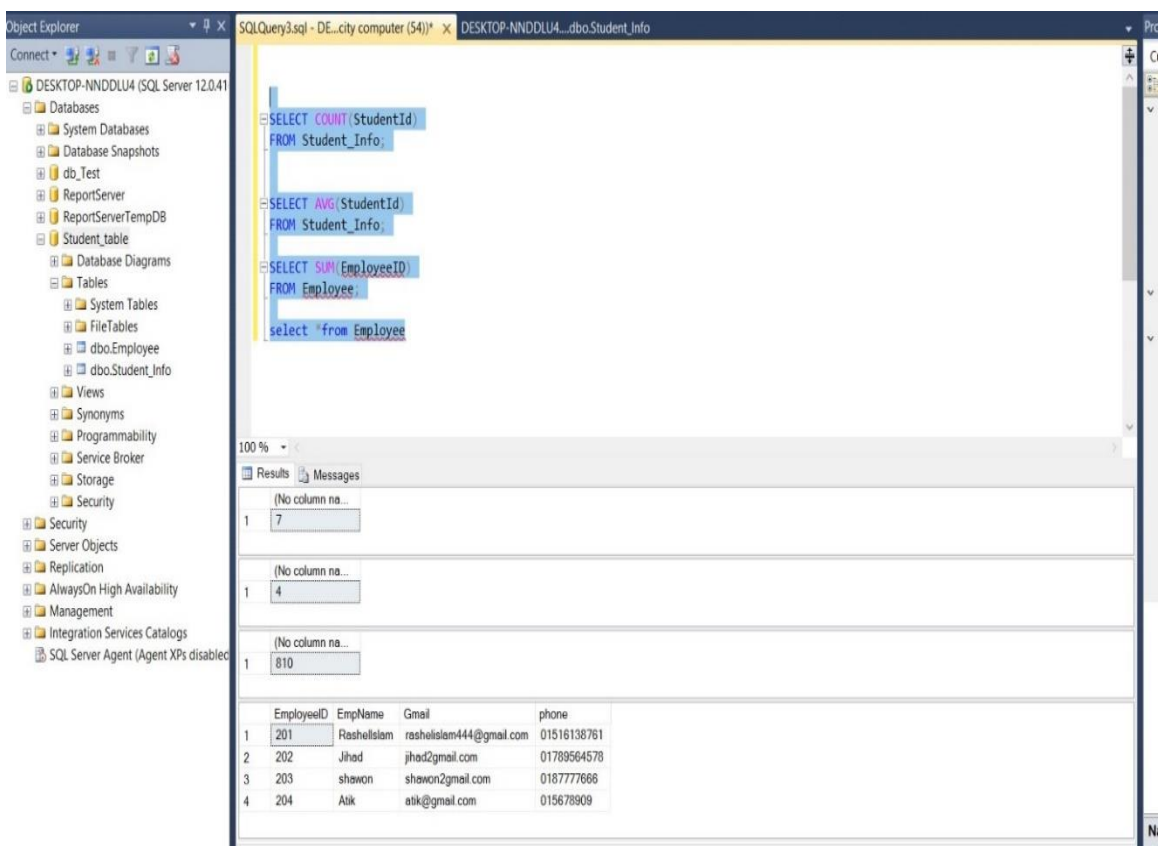

Fig:3.1.5 Table From Database Order by Count, Avg, Sum

## **ORDER BY**

The retrieved data can be sorted in either ascending or descending order according to one or more columns using the SQL ORDER BY command.

## Command for Desc

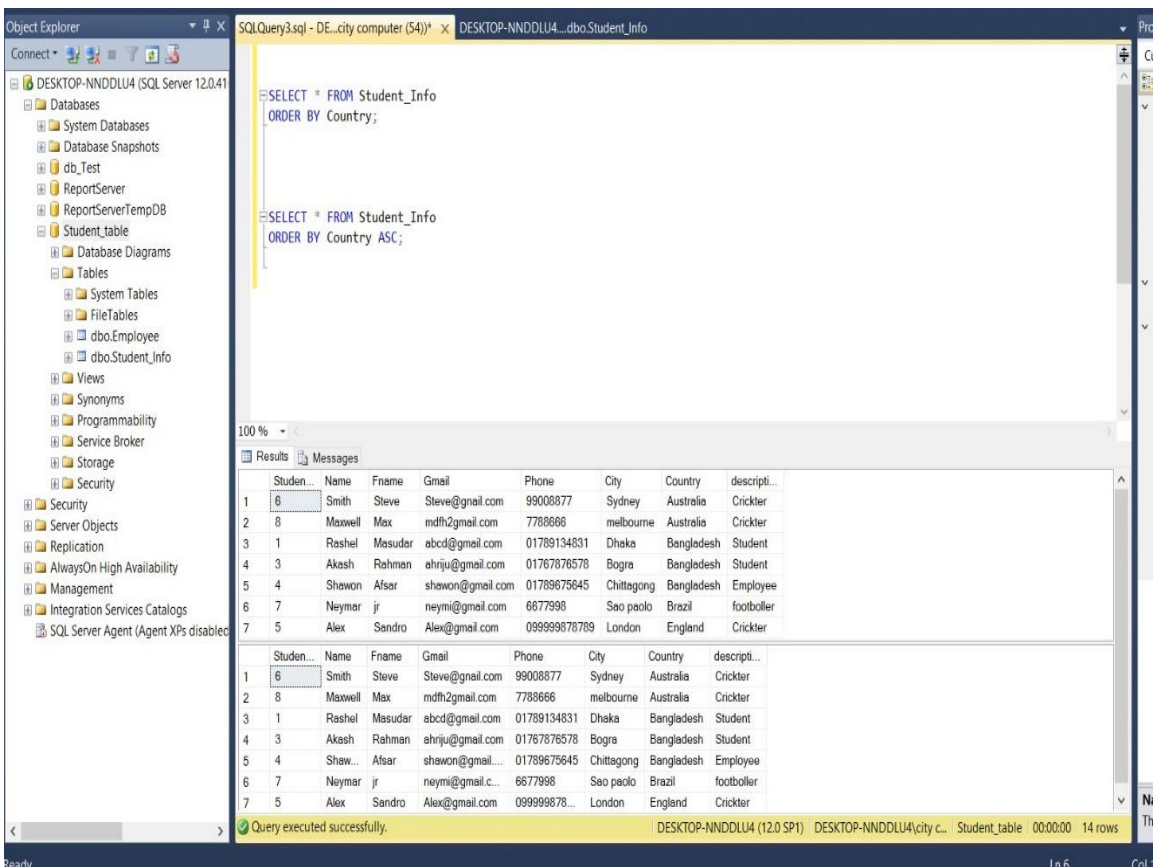

Fig:3.1.6 Table From Database Order by Desc

#### Command For Asc

| $-4x$<br><b>Object Explorer</b>                                                                                                    |                |                                                      |         |         | SQLQuery3.sql - DEcity computer (54))* x DESKTOP-NNDDLU4dbo.Student_Info |              |            |            |            |                                                                                  |      | ۰                 | Pro          |
|----------------------------------------------------------------------------------------------------|----------------|------------------------------------------------------|---------|---------|--------------------------------------------------------------------------|--------------|------------|------------|------------|----------------------------------------------------------------------------------|------|-------------------|--------------|
|                                                                                                    |                |                                                      |         |         |                                                                          |              |            |            |            |                                                                                  |      | $\ddot{\ddagger}$ | $\mathsf{C}$ |
| DESKTOP-NNDDLU4 (SQL Server 12.0.41<br><b>ED</b> Databases<br>E System Databases<br><b>ED</b> Database Snapshots<br><b>E</b> db_Test |                | ESELECT * FROM Student Info<br>ORDER BY Country;     |         |         |                                                                          |              |            |            |            |                                                                                  |      |                   | 8            |
| <b>E</b> ReportServer<br>E ReportServerTempDB<br>Student table<br><b>ED</b> Database Diagrams<br><b>Fig.</b> Tables                  |                | ESELECT * FROM Student Info<br>ORDER BY Country ASC: |         |         |                                                                          |              |            |            |            |                                                                                  |      |                   |              |
| <b>E System Tables</b><br><b>FileTables</b><br><b>E</b> dbo.Employee<br><b>⊞</b> dbo.Student Info<br><b>Fi</b> Views<br>E Synonyms   |                |                                                      |         |         |                                                                          |              |            |            |            |                                                                                  |      |                   |              |
| <b>Family</b> Programmability                                                                                                    |                | $100%$ -                                             |         |         |                                                                          |              |            |            |            |                                                                                  |      |                   |              |
| <b>El Service Broker</b>                                                                                                    |                | Results Messages                                     |         |         |                                                                          |              |            |            |            |                                                                                  |      |                   |              |
| <b>E</b> Storage                                                                                                    |                | Studen                                               | Name    | Fname   | Gmail                                                                    | Phone        | City       | Country    | descripti  |                                                                                  |      | $\wedge$          |              |
| E Security                                                                                                    |                | $6\overline{6}$                                      | Smith   | Steve   | Steve@gnail.com                                                          | 99008877     | Sydney     | Australia  | Crickter   |                                                                                  |      |                   |              |
| E Security                                                                                                    | $\overline{2}$ | 8                                                    | Maxwell | Max     | mdfh2qmail.com                                                           | 7788666      | melbourne  | Australia  | Crickter   |                                                                                  |      |                   |              |
| <b>E</b> Server Objects                                                                                                    | 3              | 1                                                    | Rashel  | Masudar | abcd@gmail.com                                                           | 01789134831  | Dhaka      | Bangladesh | Student    |                                                                                  |      |                   |              |
| <b>ED</b> Replication                                                                                                    | $\overline{A}$ | 3                                                    | Akash   | Rahman  | ahriju@qmail.com                                                         | 01767876578  | Bogra      | Bangladesh | Student    |                                                                                  |      |                   |              |
| AlwaysOn High Availability                                                                                                    | 5              | $\overline{4}$                                       | Shawon  | Afsar   | shawon@gmail.com                                                         | 01789675645  | Chittagong | Bangladesh | Employee   |                                                                                  |      |                   |              |
| <b>ED</b> Management<br><b>ED</b> Integration Services Catalogs                                                                      | 6              | $\overline{7}$                                       | Neymar  | j)      | neymi@gmail.com                                                          | 6677998      | Sao paolo  | Brazil     | footboller |                                                                                  |      |                   |              |
| SQL Server Agent (Agent XPs disabled                                                                                                 | 7              | 5                                                    | Alex    | Sandro  | Alex@gmail.com                                                           | 099999878789 | London     | England    | Crickter   |                                                                                  |      |                   |              |
|                                                                                                    |                | Studen.                                              | Name    | Fname   | Gmail                                                                    | Phone        | City       | Country    | descripti  |                                                                                  |      |                   |              |
|                                                                                                    |                | 6                                                    | Smith   | Steve   | Steve@gnail.com                                                          | 99008877     | Sydney     | Australia  | Crickter   |                                                                                  |      |                   |              |
|                                                                                                    | $\overline{2}$ | 8                                                    | Maxwell | Max     | mdfh2gmail.com                                                           | 7788666      | melbourne  | Australia  | Crickter   |                                                                                  |      |                   |              |
|                                                                                                    | 3              | $\overline{1}$                                       | Rashel  | Masudar | abcd@qmail.com                                                           | 01789134831  | Dhaka      | Bangladesh | Student    |                                                                                  |      |                   |              |
|                                                                                                    | Δ              | 3                                                    | Akash   | Rahman  | ahriju@gmail.com 01767876578                                             |              | Bogra      | Bangladesh | Student    |                                                                                  |      |                   |              |
|                                                                                                    | 5              | $\overline{4}$                                       | Shaw.   | Afsar   | shawon@gmail                                                             | 01789675645  | Chittagong | Bangladesh | Employee   |                                                                                  |      |                   |              |
|                                                                                                    | 6              | $\overline{7}$                                       | Neymar  | ir      | neymi@gmail.c                                                            | 6677998      | Sao paolo  | Brazil     | footboller |                                                                                  |      |                   |              |
|                                                                                                    |                | 5                                                    | Alex    | Sandro  | Alex@gmail.com                                                           | 099999878    | London     | England    | Crickter   |                                                                                  |      | $\vee$            | N.           |
|                                                                                                    |                | Ouery executed successfully.                         |         |         |                                                                          |              |            |            |            |                                                                                  |      |                   | Th           |
| $\langle$<br>$\rightarrow$                                                                                                    |                |                                                      |         |         |                                                                          |              |            |            |            | DESKTOP-NNDDLU4 (12.0 SP1) DESKTOP-NNDDLU4\city c Student_table 00:00:00 14 rows |      |                   |              |
| Readv                                                                                                    |                |                                                      |         |         |                                                                          |              |            |            |            |                                                                                  | In 6 |                   | Col          |

Fig:3.1.6 Table From Database Order by Desc

#### **OR, AND, NOT Operator**

The reserved variables AND and OR are used to describe how the operands of a logical expression relate to one another. The reserved value OR can be replaced by the vertical bar, and the ampersand sign can be used in its stead. Blank spaces need to come before and after the reserved values. Relational expressions, logical variables, or constants make up the operands of a logical expression and are separated by logical operators.

©Daffodil International University 15

| the Student table                                                                                                    | •   ! Execute ▶ Debug ■ √ \$3 a 日 \$" 当 ① ① ① 三 2   课 课 ( ) 。                                                                                                    |                                                                                                    |
|----------------------------------------------------------------------------------------------------|----------------------------------------------------------------------------------------------------|----------------------------------------------------------------------------------------------------|
| $+ 4 x$<br><b>Object Explorer</b>                                                                                                    | SQLQuery3.sql - DEcity computer (54))* x DESKTOP-NNDDLU4dbo.Student_Info                                                                                                    | Proper<br>۰                                                                                                    |
| Connect + 1 1 1 1 3<br>DESKTOP-NNDDLU4 (SQL Server 12.0.41)<br><b>ED</b> Databases<br><b>ED</b> System Databases<br><b>El Database Snapshots</b><br><b>El db Test</b><br><b>El ReportServer</b><br><b>B</b> ReportServerTempDB<br><b>B</b> Student table<br><b>E Database Diagrams</b><br><b>ED</b> Tables<br><b>E D</b> System Tables<br><b>EL</b> FileTables<br>dbo.Employee<br><b>■</b> dbo.Student Info<br><b>ED</b> Views<br>E Synonyms<br>F Programmability<br>E Service Broker<br>E Storage<br><b>El Security</b><br><b>ED</b> Security<br><b>B</b> Server Objects<br><b>E Replication</b><br><b>E AlwaysOn High Availability</b><br><b>ED</b> Management<br><b>E D</b> Integration Services Catalogs<br>SQL Server Agent (Agent XPs disabled | ESELECT FROM Student Info<br>WHERE City 'London' OR City 'England';<br>ESELECT FROM Student_Info<br>WHERE Country='Brazil' AND City='Sao paolo':<br>SELECT FROM Student Info<br>WHERE NOT Country="Bangladesh" AND NOT Country="Brazil";<br>$100\%$ +                                                                                                    | $\ddot{\ddot{\tau}}$<br>Curre<br>$\frac{1}{64}$ 2.<br>$\times$ An<br>Co<br>Ela<br>Fin<br>Na<br>Ro<br>Sta<br>Sta<br>$V$ Co<br>Co<br>$\times$ Co<br>Co<br>Co<br>Co<br>Co<br>Co |
|                                                                                                    | Results <b>B</b> Messages<br>Studen Name Fname<br>Gmail<br>Phone<br>City<br>Country<br>descripti<br>5<br>Sandro Alex@gmail.com 099999878789 London England Crickter<br>Alex                                                                                                    | Di:<br>Lo<br>Sei<br>Sei<br>Sei                                                                                                    |
|                                                                                                    | Fname Gmail<br>Studen<br>Name<br>Phone<br>City<br>descripti<br>Coun<br>$\overline{7}$<br>neymi@gmail.com 6677998 Sao paolo Brazil<br>Neymar<br>it.<br>footboller                                                                                                    | Sp                                                                                                    |
|                                                                                                    | Phone<br>Country<br>Studen<br>Name<br>Fname<br>Gmail<br>City<br>descripti<br>5<br>Crickter<br>Alex<br>Alex@gmail.com<br>099999878789<br>London<br>England<br>Sandro<br>6<br>Steve@gnail.com<br>99008877<br>Australia Crickter<br>Sydney<br>Smith<br>Steve<br>$\overline{2}$<br>8<br>mdfh2gmail.com<br>7788666<br>Maxwell Max<br>melbourne Australia Crickter<br>3 | Name                                                                                                    |

Fig:3.1.8 Table From Database And, OR, Not Operator

## **Insert Value**

Use the SQL INSERT INTO command to add a new record to a table. The INSERT INTO command may be used in one of two ways to insert rows: just values The first approach is to merely specify the value of the data being added and leave out the column names.

| 理设<br>Student table                                                                                                    |                                                                                                  |                                                                                                    |                                                                                            |                                                                      | Execute ▶ Debug ■ √ 設 中日 【 中 山 ① 如 ① 三 2 ま ま ん。                                                                                                    |                                                                                                    |                                                                                               |                                                                                                    |                                                                                                    |                                                                                                    |                 |                      |    |
|----------------------------------------------------------------------------------------------------|--------------------------------------------------------------------------------------------------|----------------------------------------------------------------------------------------------------|--------------------------------------------------------------------------------------------|----------------------------------------------------------------------|----------------------------------------------------------------------------------------------------|----------------------------------------------------------------------------------------------------|-----------------------------------------------------------------------------------------------|----------------------------------------------------------------------------------------------------|----------------------------------------------------------------------------------------------------|----------------------------------------------------------------------------------------------------|-----------------|----------------------|----|
| $-1x$<br>Object Explorer                                                                                                    |                                                                                                  |                                                                                                    |                                                                                            |                                                                      | SQLQuery3.sql - DEcity computer (54))* X DESKTOP-NNDDLU4dbo.Student_Info                                                                                                   |                                                                                                    |                                                                                               |                                                                                                    |                                                                                                    |                                                                                                    |                 |                      |    |
| Connect 計 ま = 了 日 3<br>DESKTOP-NNDDLU4 (SQL Server 12.0.41<br><b>Databases</b><br>E System Databases<br><b>ED</b> Database Snapshots<br><b>El db_Test</b><br><b>ED</b> ReportServer<br><b>E C</b> ReportServerTempDB<br>Student_table<br><b>ED</b> Database Diagrams<br><b>ED</b> Tables<br><b>E System Tables</b><br><b>FileTables</b><br>田 □ dbo.Employee                  |                                                                                                  |                                                                                                    | select from Student Info                                                                   |                                                                      | EINSERT INTO Student Info(StudentId, Name, Fname, Gmail, Phone, City, Country, Description)                                                                                |                                                                                                    |                                                                                               |                                                                                                    |                                                                                                    | VALUES ('09','Lvingstone','Liam','liamddff@gmail.com','0099887656','Ukraine', 'Russia', 'Crickter'); |                 | $\ddot{\ddot{\tau}}$ |    |
| <b>E</b> dbo.Student_Info<br><b>HILL Views</b><br>E Synonyms<br><b>FD</b> Programmability<br>E <b>B</b> Service Broker<br>E Storage<br><b>ED</b> Security<br>E Security<br><b>E C</b> Server Objects<br><b>ED</b> Replication<br>E La AlwaysOn High Availability<br><b>ED</b> Management<br><b>E D</b> Integration Services Catalogs<br>SQL Server Agent (Agent XPs disabled | $100\% -$<br>$\overline{2}$<br>$\overline{3}$<br>$\overline{4}$<br>5<br>6<br>$\overline{7}$<br>8 | Results & Messages<br>Studen<br>$\mathbf{1}$<br>3<br>$\overline{4}$<br>5<br>6<br>$\overline{7}$<br>8<br>$\overline{9}$ | Name<br>Rashel<br>Akash<br>Shawon<br>Alex<br>Smith<br>Neymar<br>Maxwell<br>Lvingstone Liam | Fname<br>Masudar<br>Rahman<br>Afsar<br>Sandro<br>Steve<br>jr.<br>Max | Gmail<br>abcd@gmail.com<br>ahriju@gmail.com<br>shawon@gmail.com<br>Alex@gmail.com<br>Steve@gnail.com<br>neymi@gmail.com<br>mdfh2gmail.com<br>liamddff@gmail.com 0099887656 | Phone<br>01789134831<br>01767876578<br>01789675645<br>099999878789<br>99008877<br>6677998<br>7788666 | City<br>Dhaka<br>Bogra<br>Chittagong<br>London<br>Sydney<br>Sao paolo<br>melbourne<br>Ukraine | Country<br>Bangladesh<br>Bangladesh<br>Bangladesh<br>England<br>Australia<br>Brazil<br>Australia<br>Russia | descripti<br>Student<br>Student<br>Employee<br>Crickter<br>Crickter<br>footboller<br>Crickter<br>Crickter |                                                                                                    |                 |                      |    |
| $\langle$<br>$\mathcal{F}$                                                                                                    |                                                                                                  |                                                                                                    | O Query executed successfully.                                                             |                                                                      |                                                                                                    |                                                                                                    |                                                                                               |                                                                                                    |                                                                                                    | DESKTOP-NNDDLU4 (12.0 SP1) DESKTOP-NNDDLU4\city c Student_table 00:00:00 8 rows                      |                 |                      |    |
| Ready                                                                                                    |                                                                                                  |                                                                                                    |                                                                                            |                                                                      |                                                                                                    |                                                                                                    |                                                                                               |                                                                                                    |                                                                                                    |                                                                                                    | Ln <sub>2</sub> |                      | Cc |

Fig:3.1.9 Table From Database Insert Value

## **3.2 Aggregate Function**

In database administration, an aggregate function is a function that combines the values of various rows according to specific criteria to create a single, more meaningful value..

Min, Max ,Count, Average

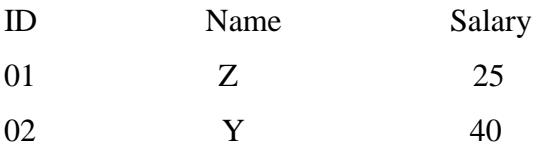

©Daffodil International University 17

# **3.3 View Control (View Bag, View Data, Temp Data)**

## **View bag**

Small bits of data were transferred from the controller to the view object using View Bag.

## **VIEW DATA**

View Data is similar to View Bag, which transfers data from Controller.

## **Temp Data**

Temp data transfer data from view to Controller.

## **3.4 DDL,DML,DCL,SQL,MVC**

## **DDL**

Data Definition Language (Create, drop, Alter, Truncate, Rename)

DML

Data Manipulate Language (Select, Insert, Update, Delete)

DCL.

Data Control Language (Grant, Revoke)

MVC

1.Model

2.Controller

3.View

1.Model:Background That contains all the data logic

2.View:The frontend or graphical user interface

3.Controller:The brain of the application that controls how data is displayed

Used to Mvc: Manipulated Car model are listed, There are multiple click controls.

# **3.5 Design Log In and Register Page**

## **Register Page**

Users and organizations can sign up and log into your system independently using a signup page, also called a registration page.

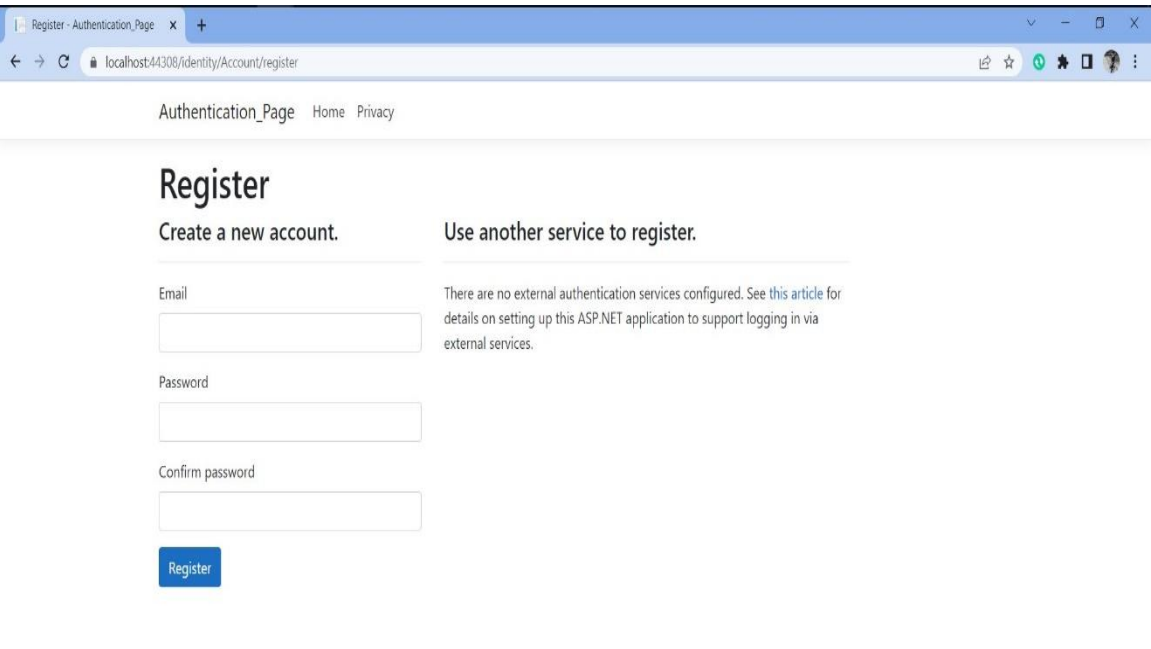

© 2022 - Authentication\_Page - Privacy

Fig:3.5.1 Register Page

# **Log In Page**

Login and Registration pages in are used to provide your website visitors with special access to certain parts of your website

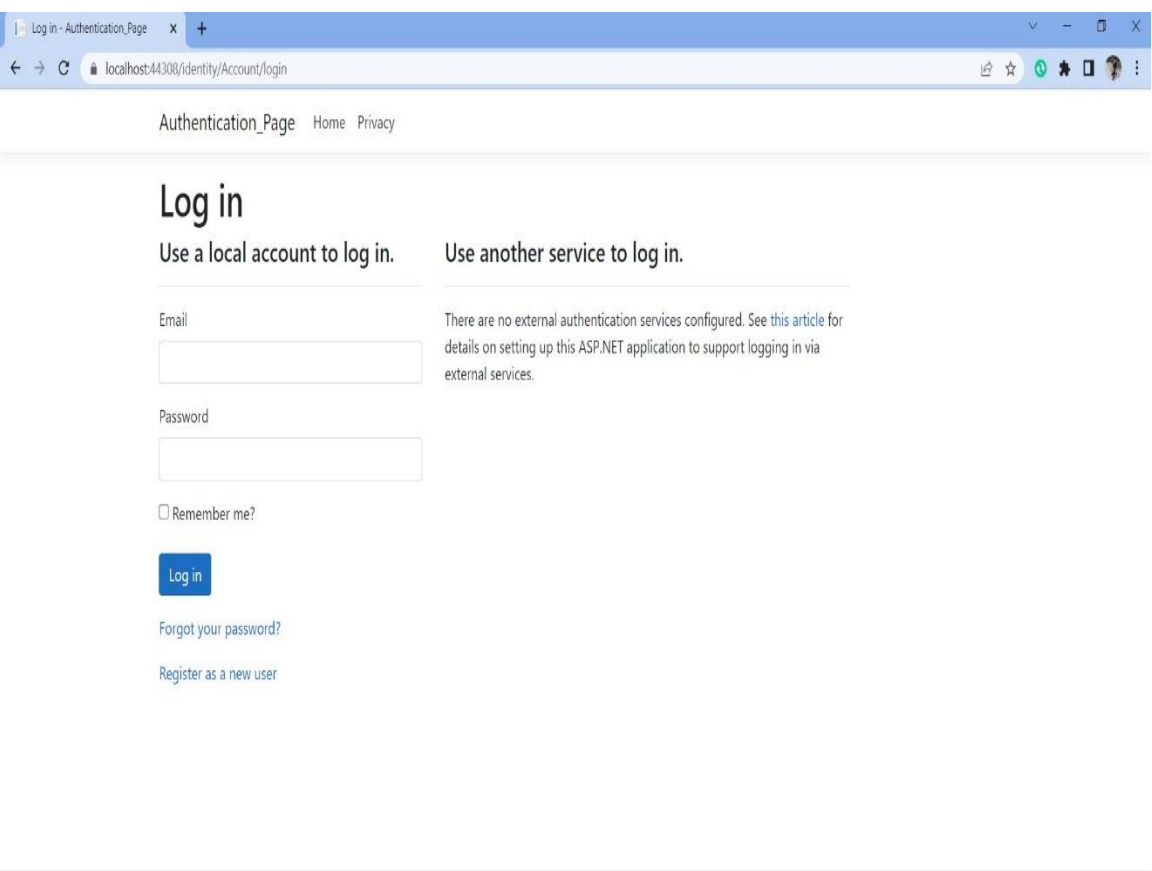

© 2022 - Authentication Page - Privacy

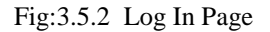

#### **3.6 Design of MVC Crud Operation**

The terms CREATE, READ(SELECT), UPDATE, and DELETE commands in SQL Server are abbreviated as CRUD. In connection to databases, CRUD can also be referred to as DML Statements, or Data Manipulation Language. To manage or alter the data in database Tables, Data Manipulation Language is used to manage or manipulate the data present inside database Tables.

### **Crud operation Code**

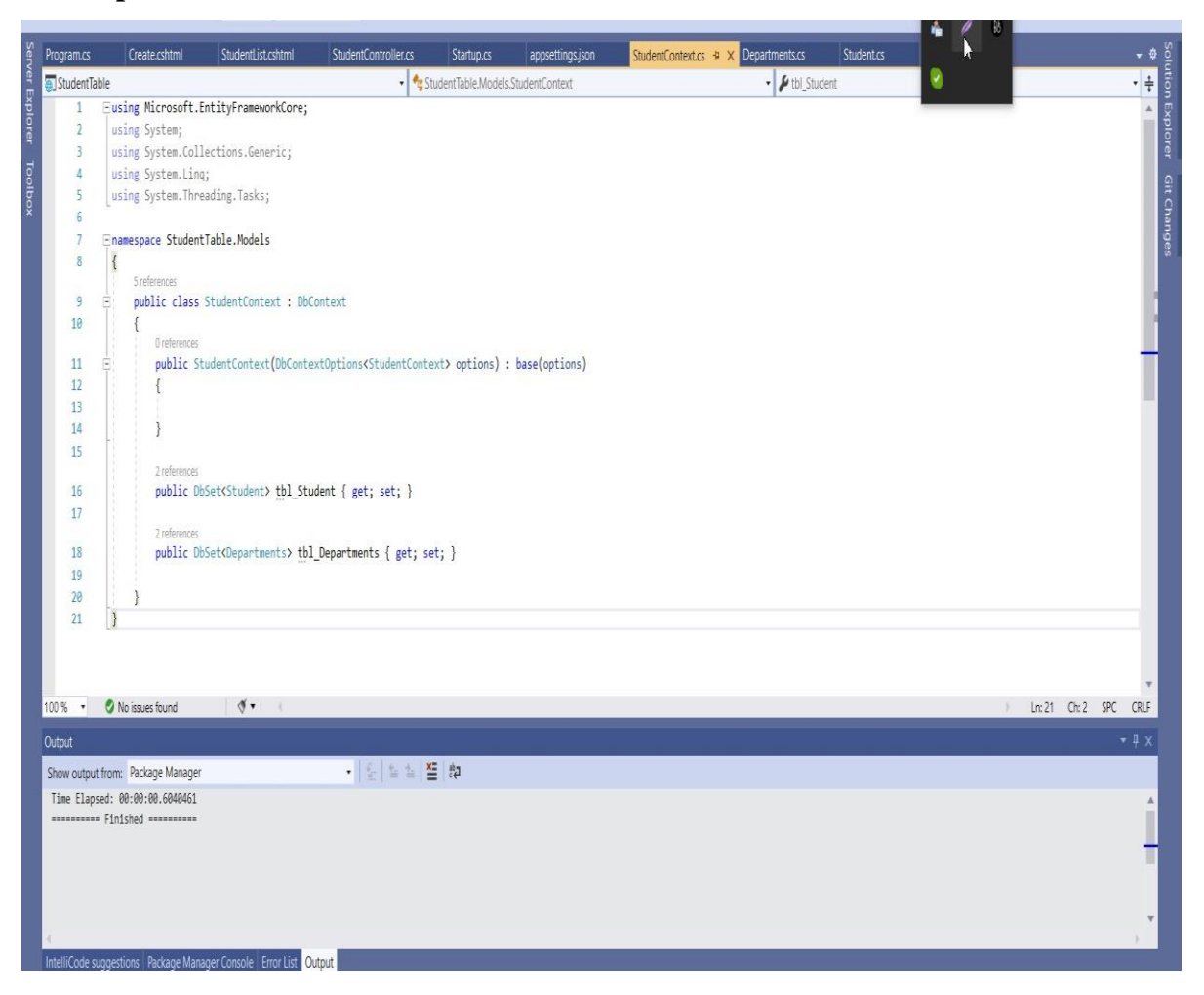

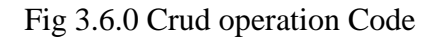

| StudentList - StudentTable<br>C | $x +$<br>i localhost:44391/Student/StudentList |                    |                          |                |                    |                   |                       | $\Box$<br>$\times$<br>$\Box$<br>$\mathbf{T}$ |
|---------------------------------|------------------------------------------------|--------------------|--------------------------|----------------|--------------------|-------------------|-----------------------|----------------------------------------------|
|                                 | StudentTable                                   | Home Privacy       |                          |                |                    |                   |                       | 12 ☆                                         |
|                                 | StudentList                                    |                    |                          | <b>Add New</b> |                    |                   |                       |                                              |
|                                 | Name                                           | Fname              | Gmail                    | <b>Mobile</b>  | <b>Description</b> | <b>Department</b> |                       |                                              |
|                                 | sdfsdf                                         | sdfsdf             | sdfsdfs                  | sddfsdf        |                    | NFE               | Edit<br><b>Delete</b> |                                              |
|                                 | Rashel islam                                   | Masud              | abcd@gmail.com           | 01737837504    |                    | NFE               | Edit<br><b>Delete</b> |                                              |
|                                 | Mostak Ahmed                                   | Masudur Rahman     | abcd@gmail.com           | 01737837504    |                    | CT                | Edit<br><b>Delete</b> |                                              |
|                                 | Md Emdadul                                     | Rais Uddin         | e@gmail.com              | 01719862989    |                    | CSE               | Edit<br>Delete        |                                              |
|                                 | Shahi                                          | Mobaidul Islam     | mobaidulislam4@gmail.com | 01722848649    |                    | CT                | Edit<br><b>Delete</b> |                                              |
|                                 | Jihad Hossain                                  | Md Jobayer Rahman  | jobayerrahman3@gmail.com | 01876543234    |                    | NFE               | Edit<br>Delete        |                                              |
|                                 | MD A H Rizu                                    | Abdullah           | abdullah56@gmail.comn    | 01987654322    |                    | EEE               | Edit<br>Delete        |                                              |
|                                 | Md Mahadi Hasan                                | Md Moklesur Rahman | mahadihasan85@gmail.com  | 01713661276    |                    | LAW               | Edit<br><b>Delete</b> |                                              |

Fig:3.6.1 MVC Crud Operation Student List

Edit Delete

# **Figure of Crud Operation Student List**

| StudentList - StudentTable | $^{+}$<br>X                            |                    |                           |             |     |                                                             | O<br>v                   | $\times$ |
|----------------------------|----------------------------------------|--------------------|---------------------------|-------------|-----|-------------------------------------------------------------|--------------------------|----------|
|                            | la localhost:44391/Student/StudentList |                    |                           |             |     |                                                             | $(\tau)$<br>п<br>$\beta$ |          |
|                            |                                        |                    |                           |             |     | <b>Delete</b><br><b>EQIL</b>                                |                          | $\Delta$ |
|                            | Mostak Ahmed                           | Masudur Rahman     | abcd@gmail.com            | 01737837504 | CT  | <b>Delete</b><br>Edit                                       |                          |          |
|                            | Md Emdadul                             | Rais Uddin         | e@gmail.com               | 01719862989 | CSE | Edit<br><b>Delete</b>                                       |                          |          |
|                            | Shahi                                  | Mobaidul Islam     | mobaidulislam4@qmail.com  | 01722848649 | CT  | Edit<br><b>Delete</b>                                       |                          |          |
|                            | Jihad Hossain                          | Md Jobayer Rahman  | jobayerrahman3@gmail.com  | 01876543234 | NFE | Edit<br><b>Delete</b>                                       |                          |          |
|                            | MD A H Rizu                            | Abdullah           | abdullah56@gmail.comn     | 01987654322 | EEE | Edit<br><b>Delete</b>                                       |                          |          |
|                            | Md Mahadi Hasan                        | Md Moklesur Rahman | mahadihasan85@gmail.com   | 01713661276 | LAW | Edit<br><b>Delete</b>                                       |                          |          |
|                            | Apel Mahmud                            | Md Abbas Uddin     | apelmahmud456@#qmail.com  | 01744615221 | CSE | Edit<br><b>Delete</b>                                       |                          |          |
|                            | Md.Minhaj Uddin                        | Md Mostofa         | minhajuddin@gmail.com     | 01776890052 | NFE | Edit<br><b>Delete</b>                                       |                          |          |
|                            | Md Kamrul Islam                        | Md Altab Mondol    | kamrulislam\$31@gmail.com | 01737350639 | NFE | Edit<br><b>Delete</b>                                       |                          |          |
|                            | Alex                                   | Hales              | alex456@gmail.com         | $++9908875$ | LAW | Delete<br>Edit                                              |                          |          |
|                            |                                        |                    |                           |             |     | Lightshot<br>o<br>Screenshot is saved to Screenshot_10.jpg. |                          |          |
|                            | @ 2022 - StudentTable - Privacy        |                    |                           |             |     | Click here to open in the folder.                           |                          |          |

Fig:3.6.2 MVC Crud Operation Student List

## **Figure of Crud Operation Salary Sheet Code**

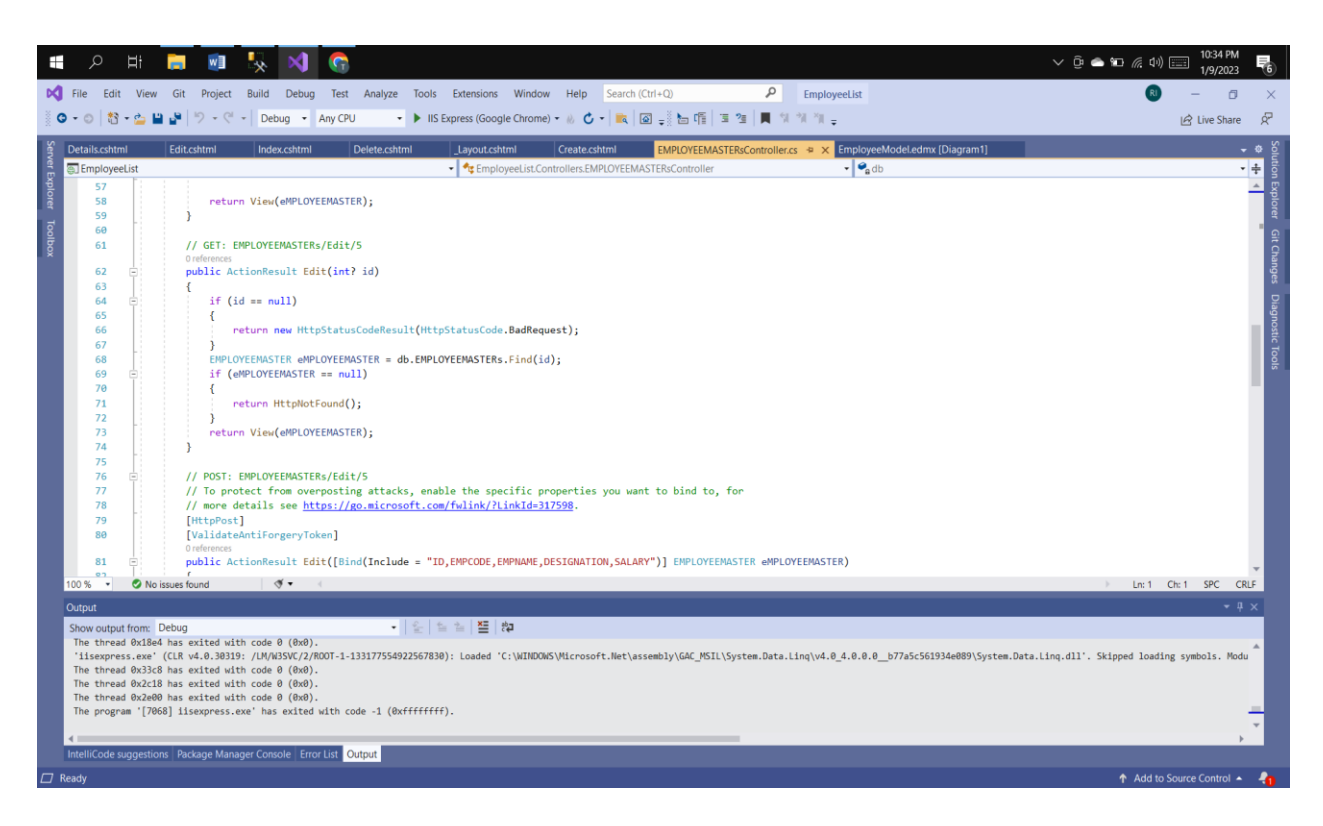

**Fig:3.6.3 Salary sheet Code**

# **Salary Sheet Output**

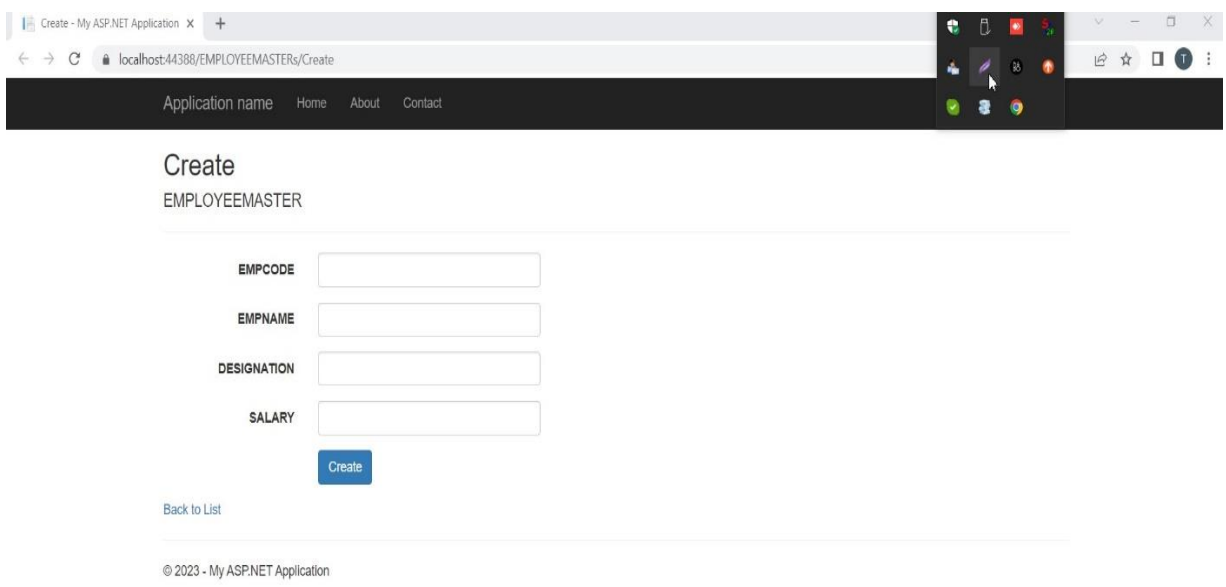

**Fig:3.6.4 Salary Sheet**

# **Salary Sheet Output**

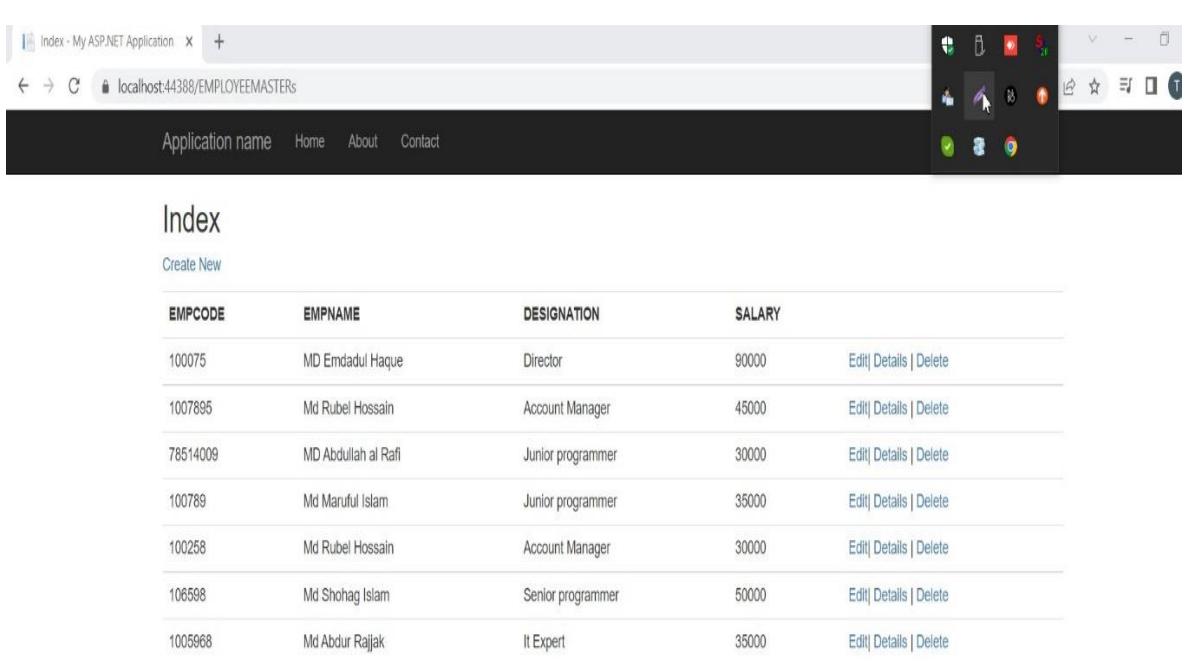

@ 2023 - My ASP.NET Application

**Fig:3.6.5 Salary Sheet**

## **CHAPTER 4 COMPETENCIES AND SMART PLAN**

#### **4.1 Competencies**

Throughout the entire period of internship in Pinovation Tech Ltd I learned a lot of competencies .During my internship period, I have worked with several projects and I have done some jobs like web development more specifically backend development within the required timeline. I knew a few earlier and learned a few in this period. The mentionable competencies are Database management to sql server, join, Wildcard operator, asp.net core crud operation, media control view, Create student list in this internship. I have first-hand experience building incredibly dynamic sites and web application using most recent technology such Asp dot net core Entity framework also I'm fully prepared for learning new technologies within a very short time and I'm very confident to learn new technology the reason is many more technologies come daily and controlling the trend. I'm totally ready for taking those challenge.

#### **4.2 Smart Plan**

Pinovation Tech Limited works much planned manner in their Development sector. To provide excellent service to the customers and country Website Design And Development. All organization should focus on website design and development Services.

Following step will follow to beautify my future

- Working with the new and challenging environment.
- Capable to learn new technology.
- Capable to make better CV and Portfolio.
- LinkedIn Profile and GitHub Profile enhancing.
- Able to doing great for our county
- Able to create new and creative development things.
- I stay current with technology.
- Maintaining my remembering of my acquired information

# **CHAPTER 5 CONCLUSION AND FUTURE CAREER**

#### **5.1 Discussion and Conclusion**

In this internship process I learned that passion for the work makes the learning faster than the time we put in the work. If we love the work or we have the passion to work in web design the time we put for the work will not be the hindrance for the amount of learning. I started 6 hours a day in Pinovation Tech Limited then I found that 8 hours was not very long for me. I enjoyed working in the Web Design And Development department. They are very amiable and the work environment in the It center is very friendly. In such a short period of time I learned a lot of things.

#### **5.2 Scope for Further Career**

Career opportunities are massive in this Web Design And Developing. As our country is mobbing towards the digital era and it is super helpful for us as CSE students because career openings are wide. We can join in the Web Design And Development departments of any organization for our wide learnings in this field. Given that a vast majority of businesses. Backend development, commonly referred to as server-side scripting, focuses entirely on what takes place in the background. The backend of a website refers to the portion that users do not see. It is in charge of managing data organization and storage as well as ensuring that everything on the client-side functions properly. Through interaction with the front end, it does this. When a client-side event occurs, such a user filling out a form, the browser sends a request to the server. The browser can understand and display the relevant data that the server-side responds to by passing it to it as frontend code..

## **APPENDIX**

#### **APPENDIX A**

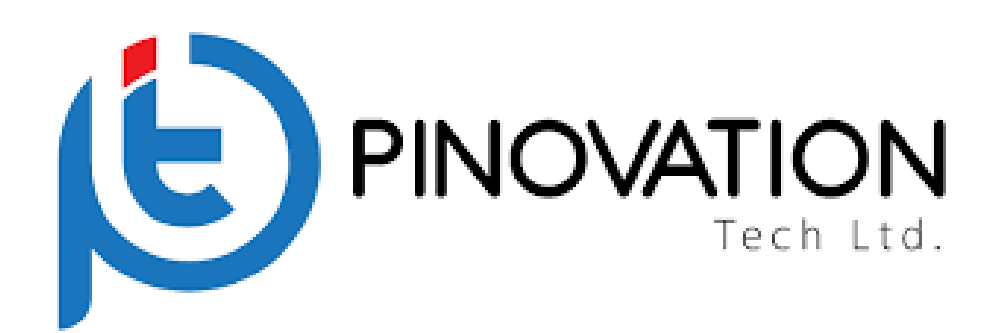

### **A Internship Reflection**

I have no trouble seeing the internship as a teaching opportunity.Finding the good and bad aspects of the event will require more work, thoug h. My odds of correctly predicting what will happen next are higher when I am aware of my workplace preferences, which make clear what I want more and what I want to ignore the next time. An internship can be explained by first dissecting it into its constituent par ts. Next, think about the value of eachcomponent.

#### **Appendix B**

Pinovation Tech Limited

Head Office

Center Point (8th floor), Unit-F, 14/A,Tejkunipara, Farmgate, Tejgaon,Dhaka-1215,

Bangladesh (Oposite of Farmgate Police Box)

Phone:09611677682,

©Daffodil International University 29 Email:info@pintechltd.com

## **REFERENCES**

[1] Learn about HTML, Available at

<https://en.wikipedia.org/wiki/HTML>

[2] Learn about Bootstrap, Available at

[https://en.wikipedia.org/wiki/Bootstrap\\_\(back-end\\_framework\)](https://en.wikipedia.org/wiki/Bootstrap_(back-end_framework))

[3] Learn about CSS, Available at

<https://en.wikipedia.org/wiki/CSS>

[4] Learn about SQL, Available at

<https://en.wikipedia.org/wiki/SQL>

[4] Learn about SQL, Available at

[https://en.wikipedia.org/wiki/ASP.NET\\_Core](https://en.wikipedia.org/wiki/ASP.NET_Core)

[5] Learn about w3 Schoool,Available at

[https://www.w3schools.com](https://www.w3schools.com/)

## **Final Test**

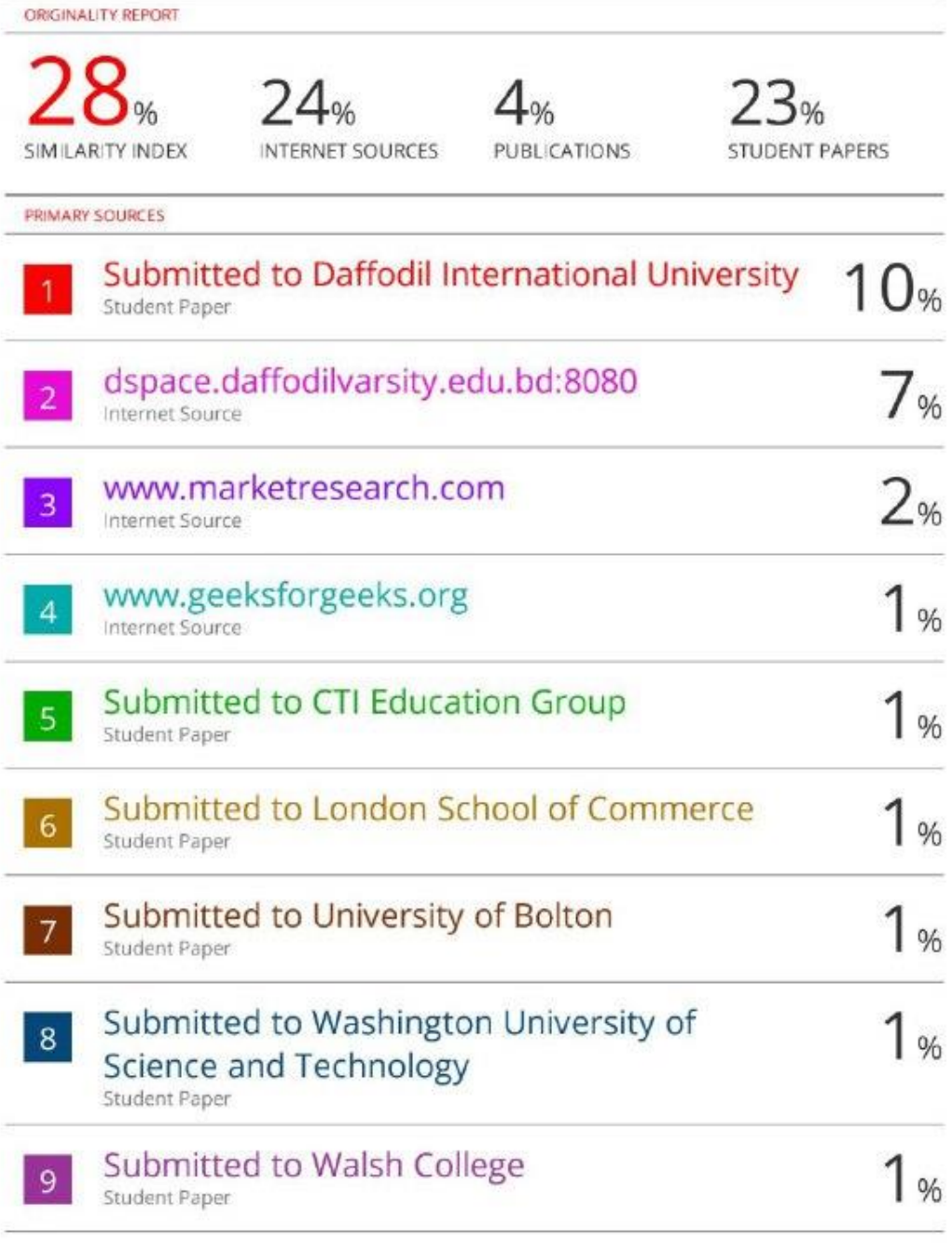